# **Обсудим**

**01**

Семантическое ядро как основа продвижения сайта

**02**

**03**

**04**

**05**

Основные инструменты для сбора семантического ядра

Ключевые слова: виды запросов, частотность и

Кластеризация запросов

сезонность

Составление схемы посадочных страниц

# СЕМАНТИЧЕСКОЕ ЯДРО

**Семантическое ядро сайта, СЯ** — это упорядоченный набор слов, их морфологических форм и словосочетаний, которые наиболее точно характеризуют вид деятельности, товары или услуги, предлагаемые сайтом. Эти наборы ключевых фраз должны распределяться по релевантным им страницам.

Поисковые запросы для составления семантического ядра подбираются проведением тщательного анализа:

- товаров или услуг, предлагаемых на сайте,
- статистики сайта,
- статистики поисковой системы,
- потенциальных и существующих конкурентов.

Все ключевые слова, определяемые в семантическое ядро, должны в максимальной степени соответствовать представлениям пользователей о сайте.

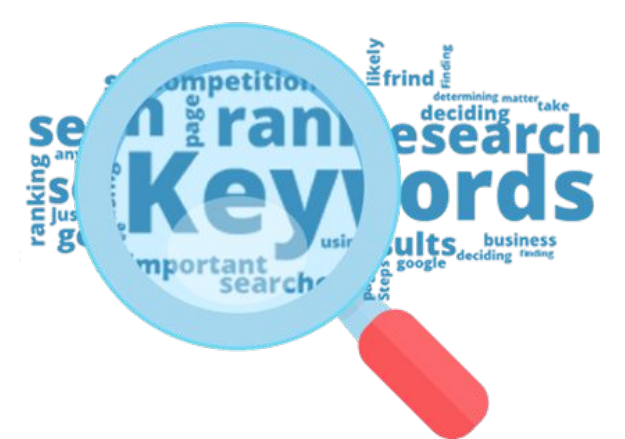

Страница должна соответствовать ожиданиям посетителя.

Дать ответы на максимальное кол-во запросов по тематике.

Страница сайта = решение проблемы человека.

Полная семантика сайта = структура сайта

#### **Из чего состоит семантическое ядро?**

Семантическое ядро имеет центральное ключевое слово, как правило, *высокочастотное*, и все остальные ключевые слова в нём ранжируются по мере убывания частоты совместного использования с центральным запросом в общей коллекции документов.

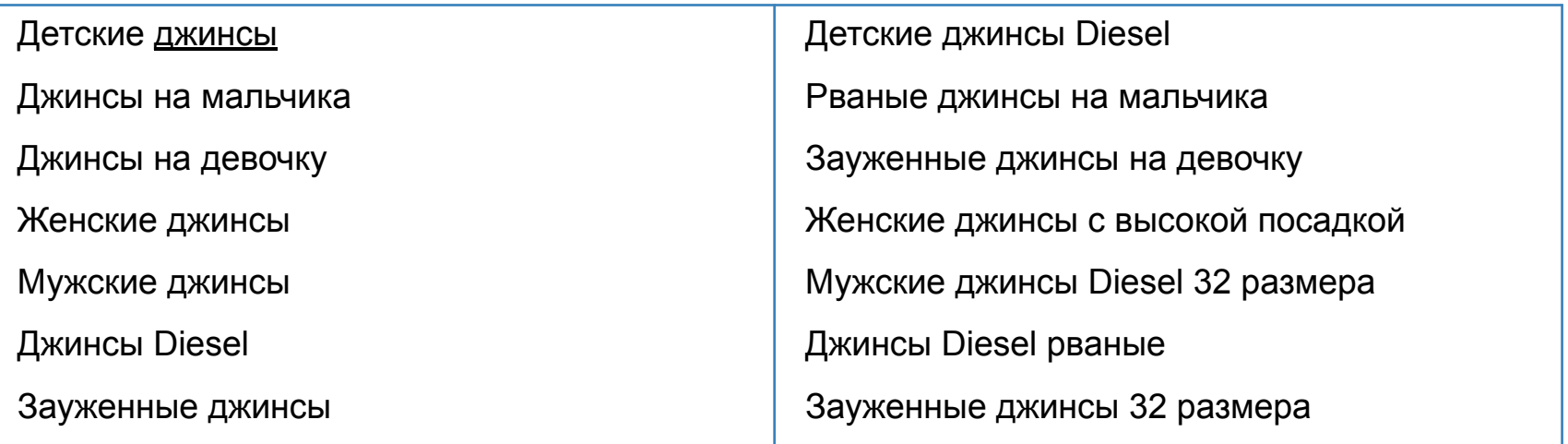

#### **Виды поисковых запросов**

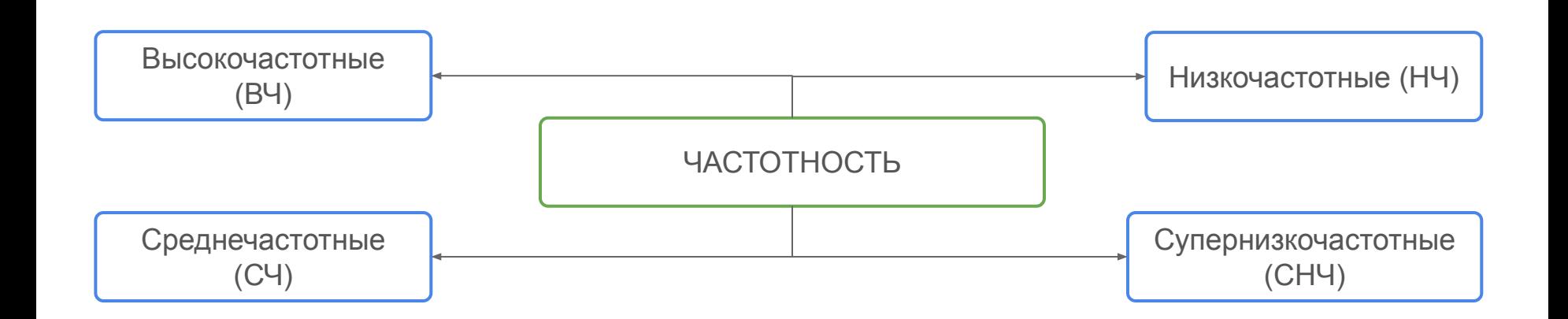

**Высокочастотные** – обычно 1-2 слова, и самые основные ключевые слова в нише.

**Среднечастотные** – 2-3 и более слов, обычно до 5-6 слов. Менее конкурентные слова, основной "костяк" СЯ.

**Низкочастотные** – это мало запрашиваемые слова

**Супер низкочастотные** – очень редко запрашиваемые слова (менее 5 запросов в месяц)

#### **Виды поисковых запросов**

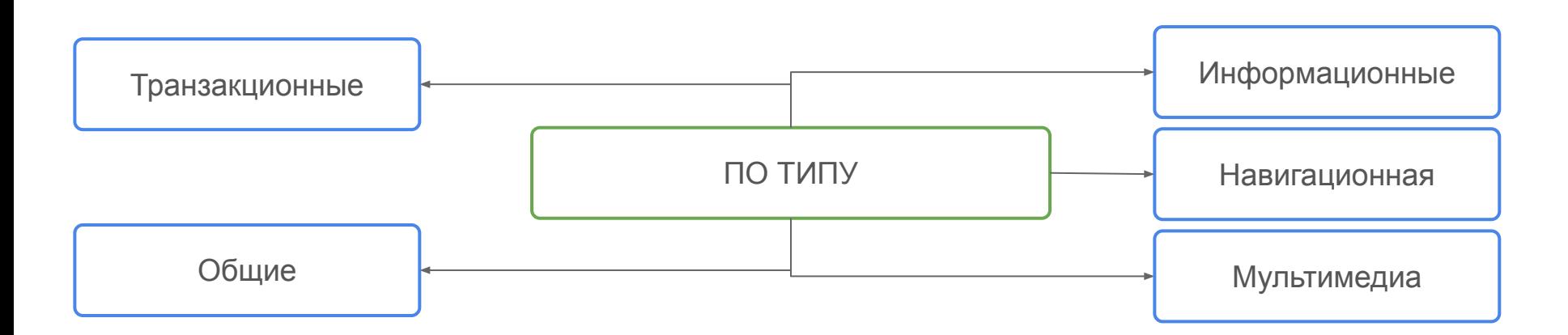

**Информационные**: цель – найти нужную информацию (*где находится кафе Луч*)

**Навигационные:** цель – найти определенный сайт или место (*сайт фк батэ*)

**Транзакционные:** цель – совершение немедленного действия. (купить..., заказать... , скачать… - *купить регистратор*)

**Общие:** запросы в любой тематике без четких целей (*смартфон*, *кондиционеры*). Обычно по таким словам большая посещаемость, но в коммерческих тематиках маленькая конверсия посетителей в покупатели.

**Мультимедиа: "**запросы на контент" (видео, фото, аудио, документы, пример - *межкомнатные двери фото* )

#### **Виды поисковых запросов**

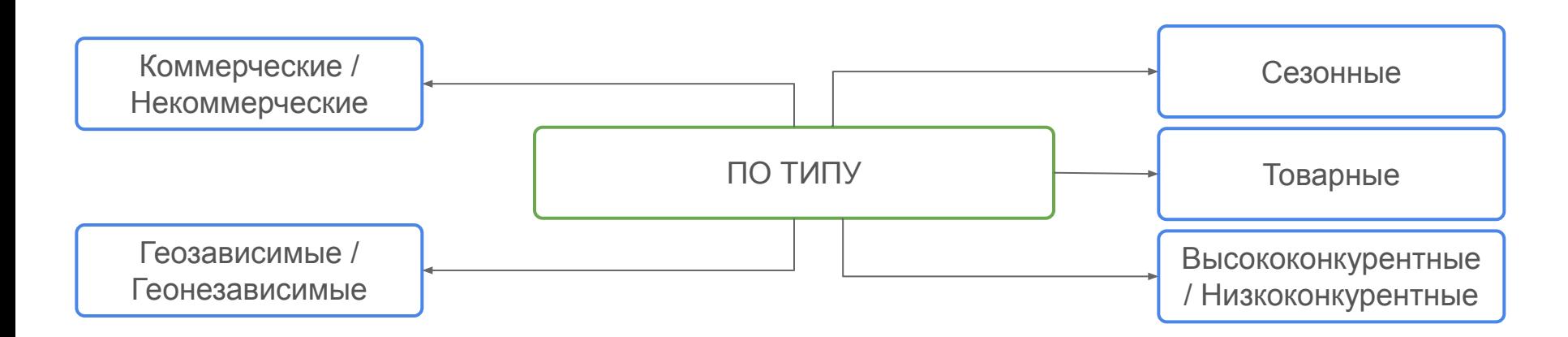

**Коммерческие:** запросы связаны с коммерческой деятельностью, наиболее востребованные и конкурентные

**Геозависимые:** запросы, связанные с регионами и которые непосредственно от него зависят

**Сезонные:** запросы связанные с сезонностью (явный пример - шины, где есть 2 сезона, зимний и летний)

**Товарные:** обычно это низкочастотные запросы с конкретным названием товара, например: hp probook 4530s

**Высококонкурентные**: наиболее сложные для продвижения запросы ввиду множества ресурсов, которые их продвигают

# СОСТАВЛЕНИЕ СЕМАНТИЧЕСКОГО ЯДРА

#### **Этапы**

- **1. Составить список базовых ключевых слов**, которые станут основой групп запросов (составлять их на основе ассортимента своего интернет-магазина, анализа сайтов-конкурентов, мозгового штурма и Yandex.Wordstat).
- **2. Расширить семантику** в рамках каждой отдельно взятой группы с помощью встроенных инструментов поисковиков, сервисов анализа конкурентов и специальных инструментов по созданию СЯ.
- **3. Проанализировать собранные ключи** и удалить фразы, которые не подходят по смыслу.
- 4. Провести детальную группировку запросов (**кластеризация**) и создать структуру сайта.
- 5. Регулярно **проверять актуальность ядра**

### **Этап 1. Сбор базовых запросов**

**● Анализ сайта:** ключевые фразы, которые характеризуют продукт или услугу (то, как бы вы искали информацию на своем сайт).

**Основные товары?**

**Основные услуги?**

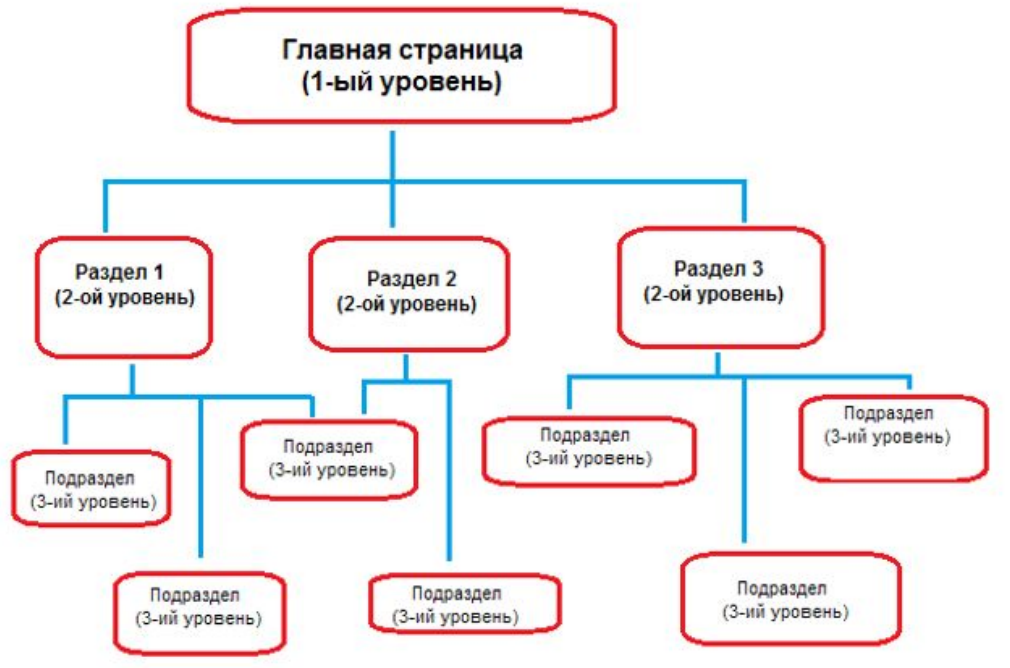

#### **Базовые запросы: Яндекс Wordstat**

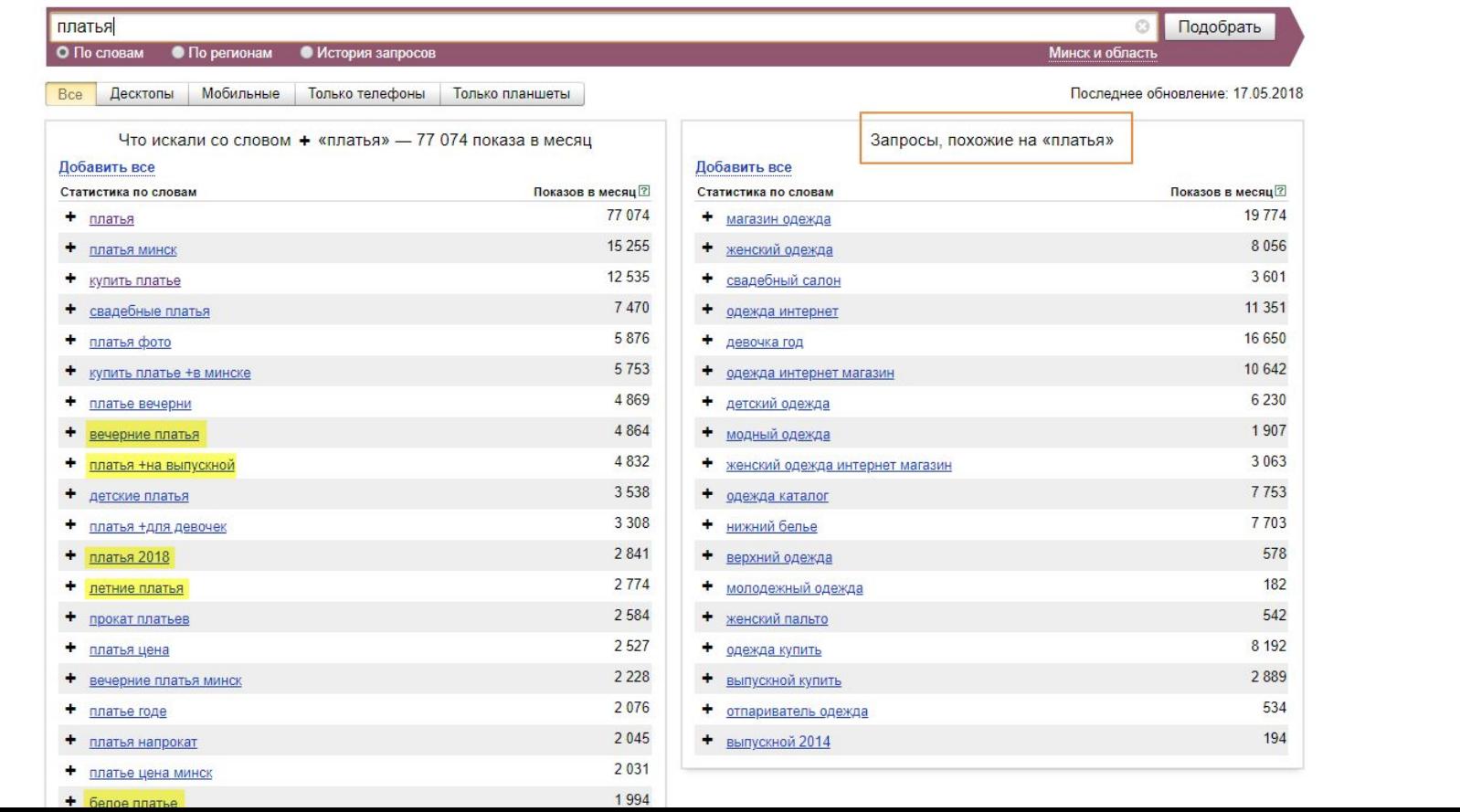

#### **Базовые запросы: Google Keyword Planner**

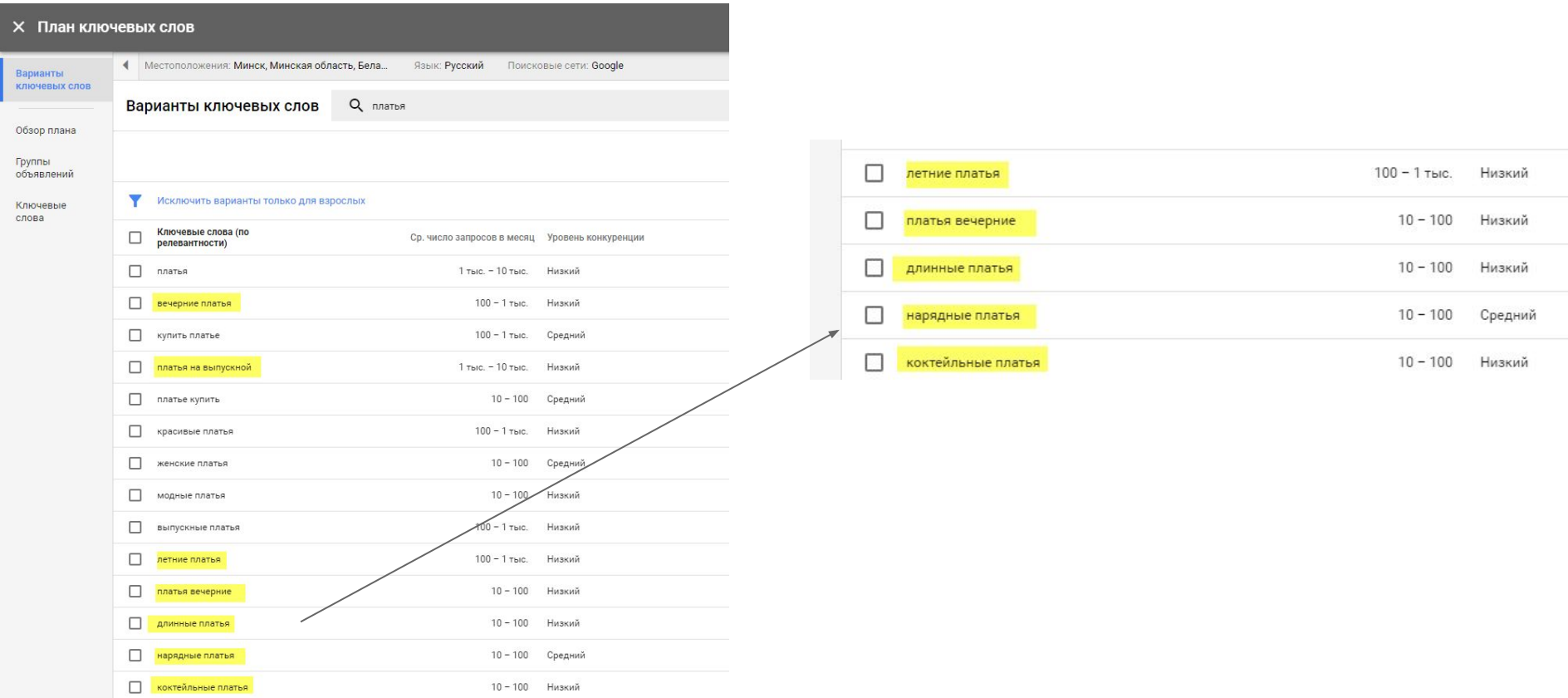

**Contract State** 

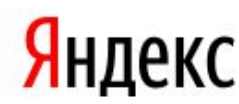

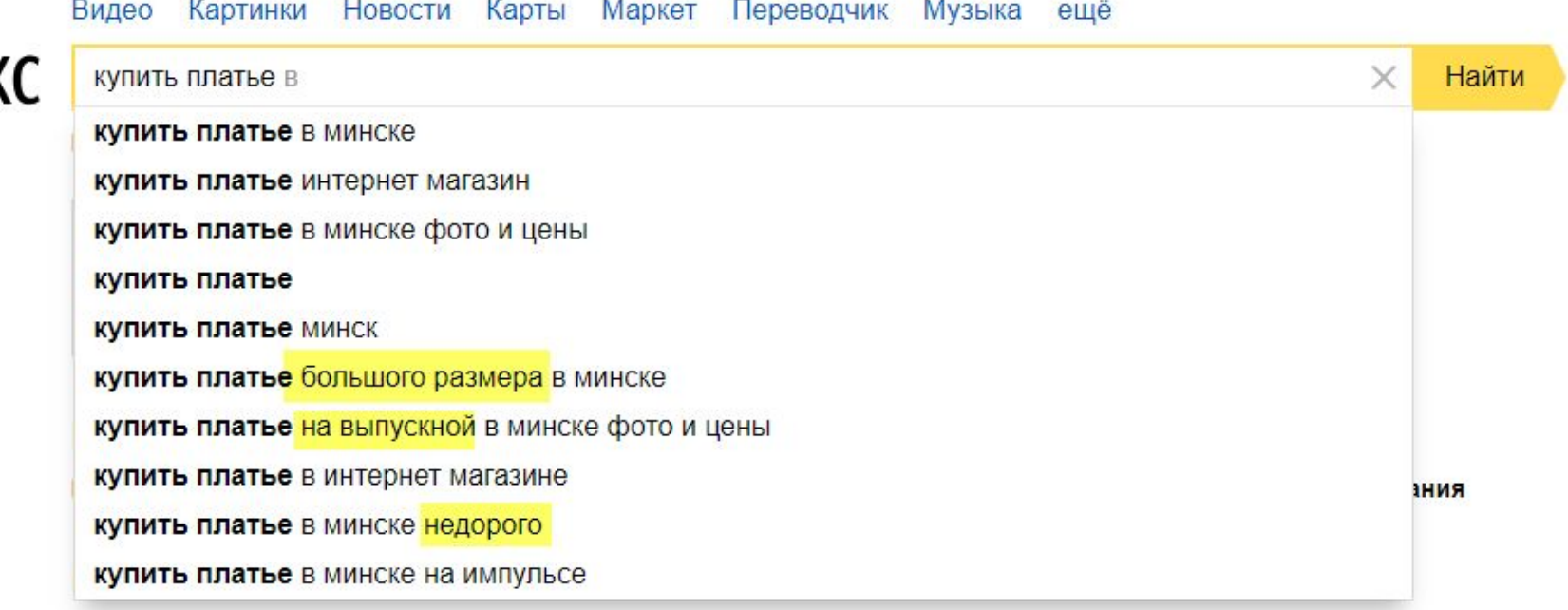

**Музыка** — для владельцев собак

18:50 Правое дело 8 Канал

#### **Базовые запросы: "вместе с … ищут"**

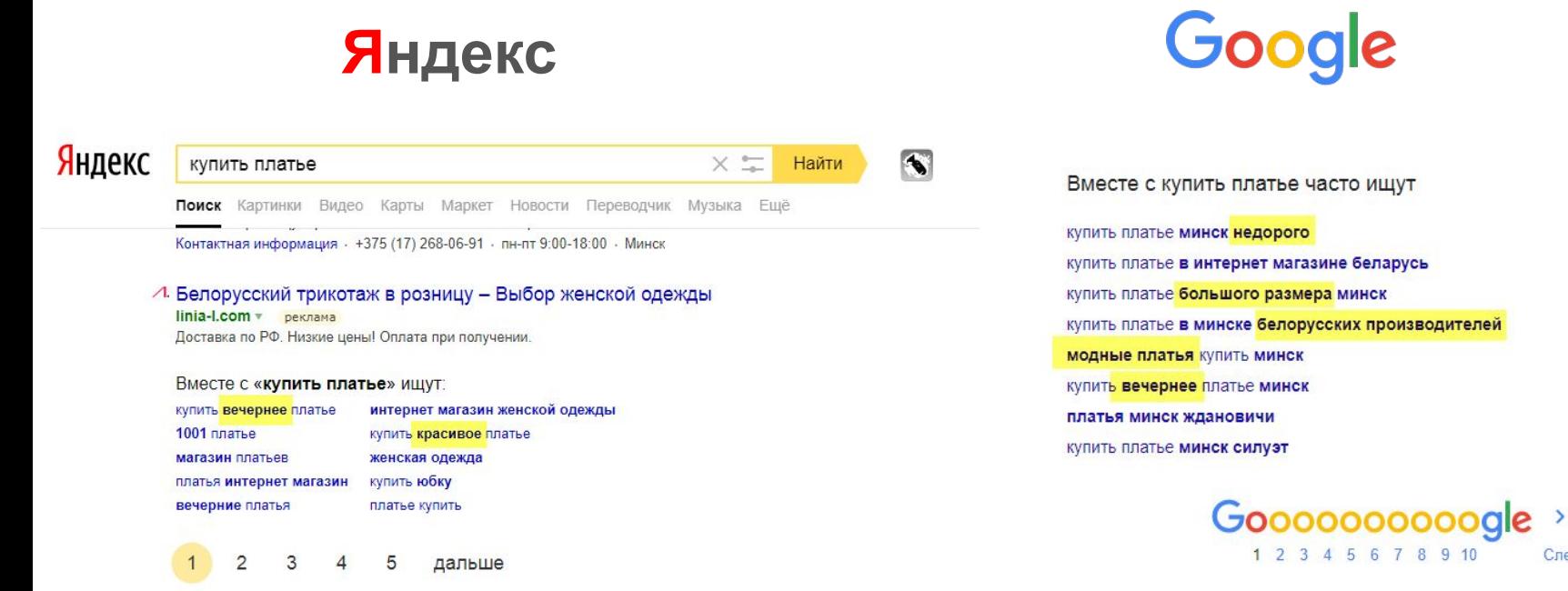

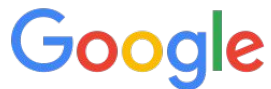

1 2 3 4 5 6 7 8 9 10

Следующая

#### **Технический парсинг**

#### **Используем Key Collector / Словоёб. Общие настройки:**

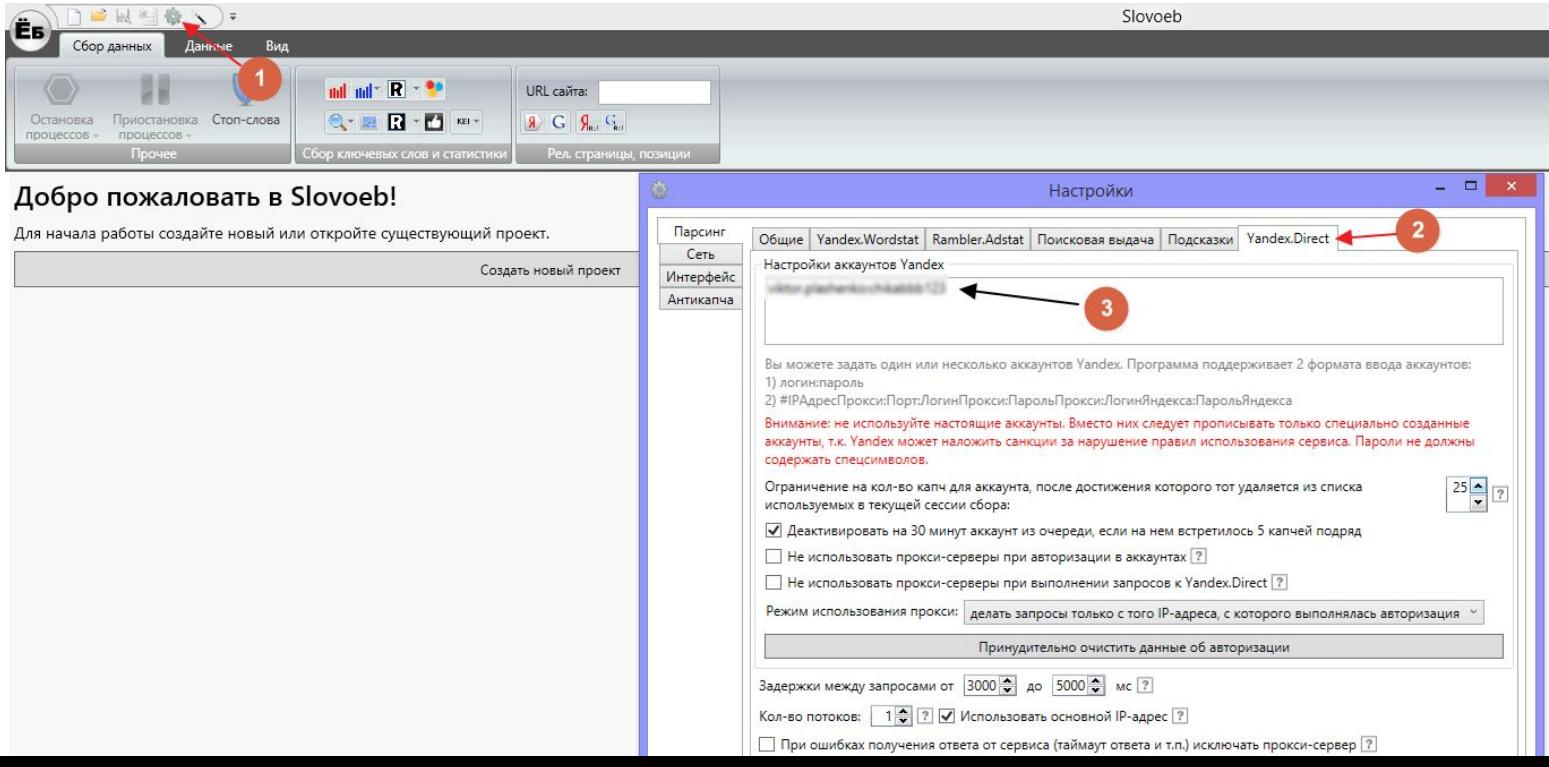

#### **Создаем проект**

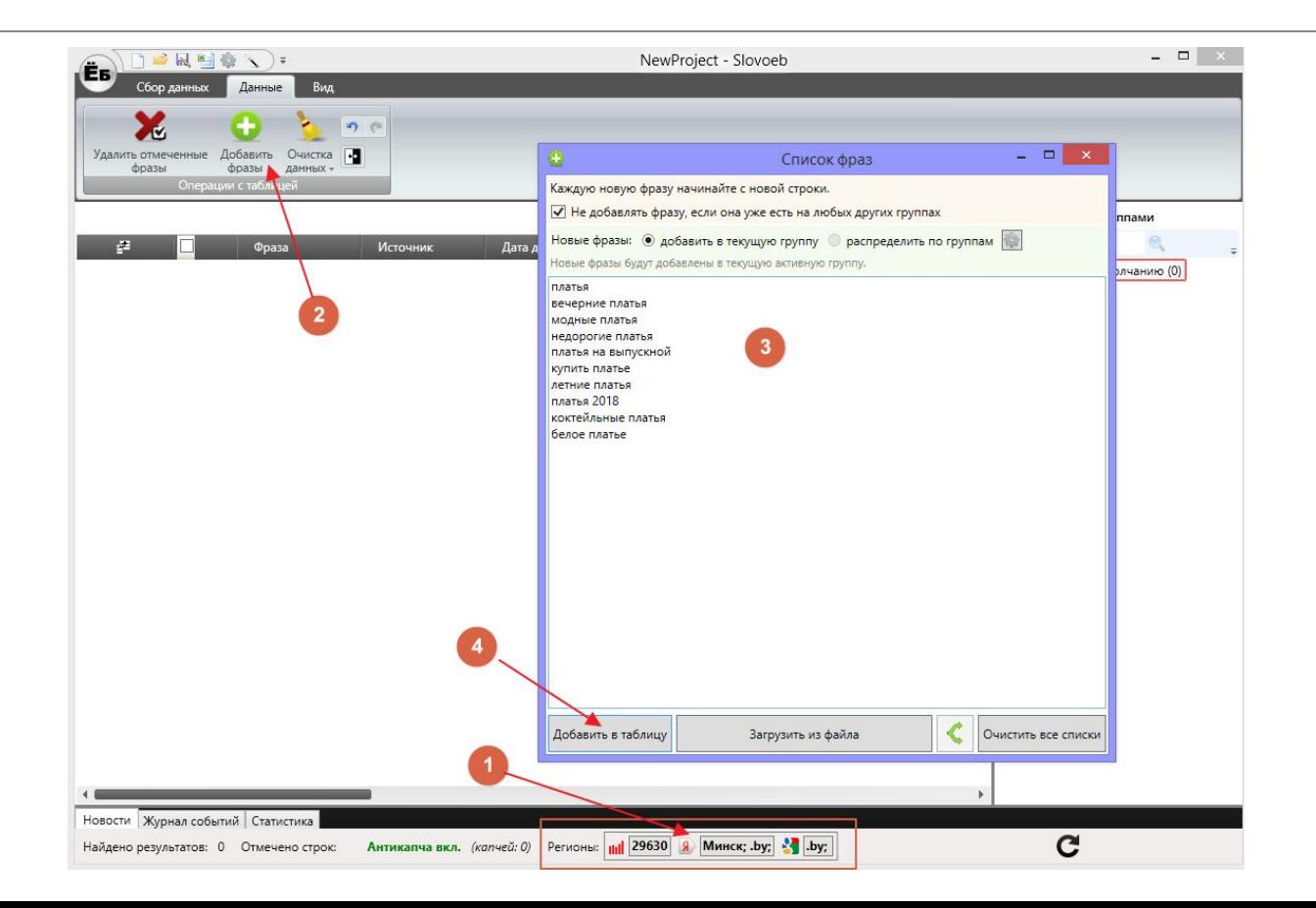

#### **Собираем фразы из левой колонки Wordstat**

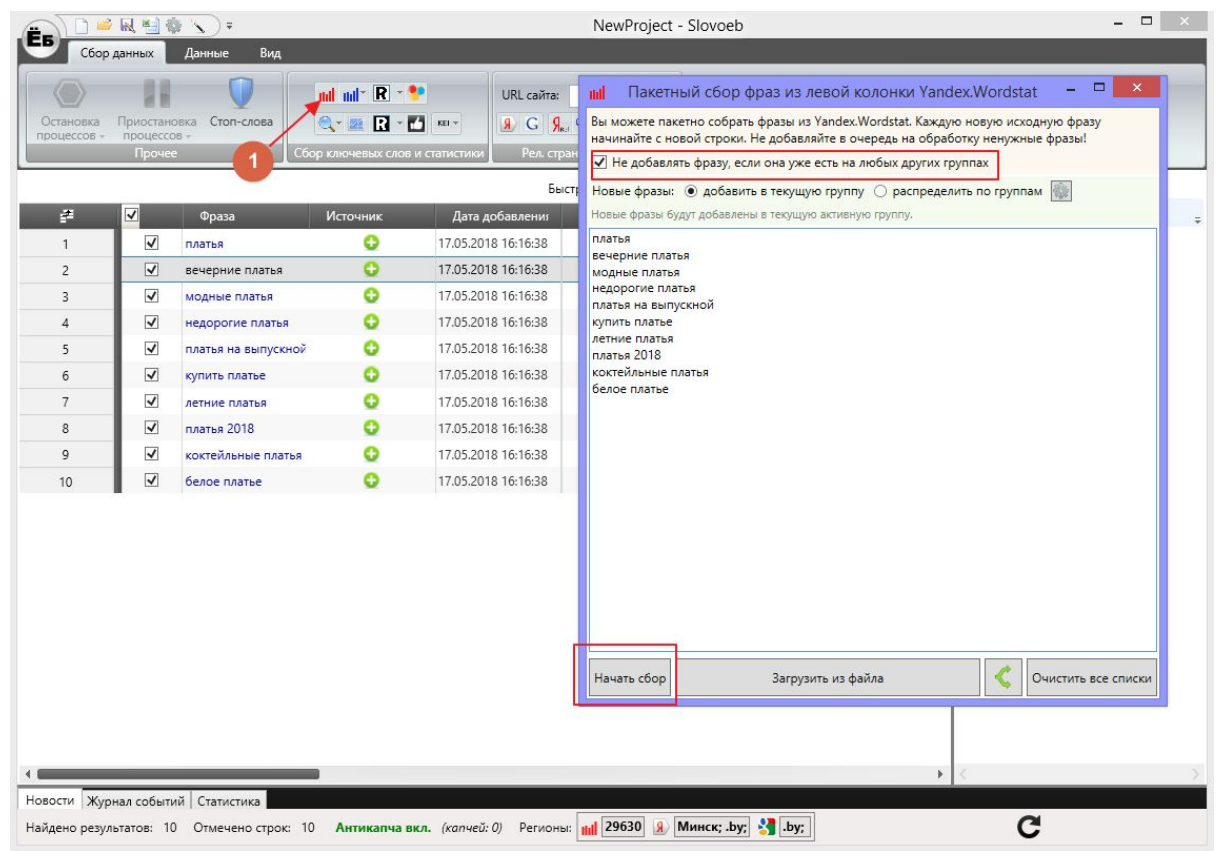

#### **Удаляем лишние ключевые слова**

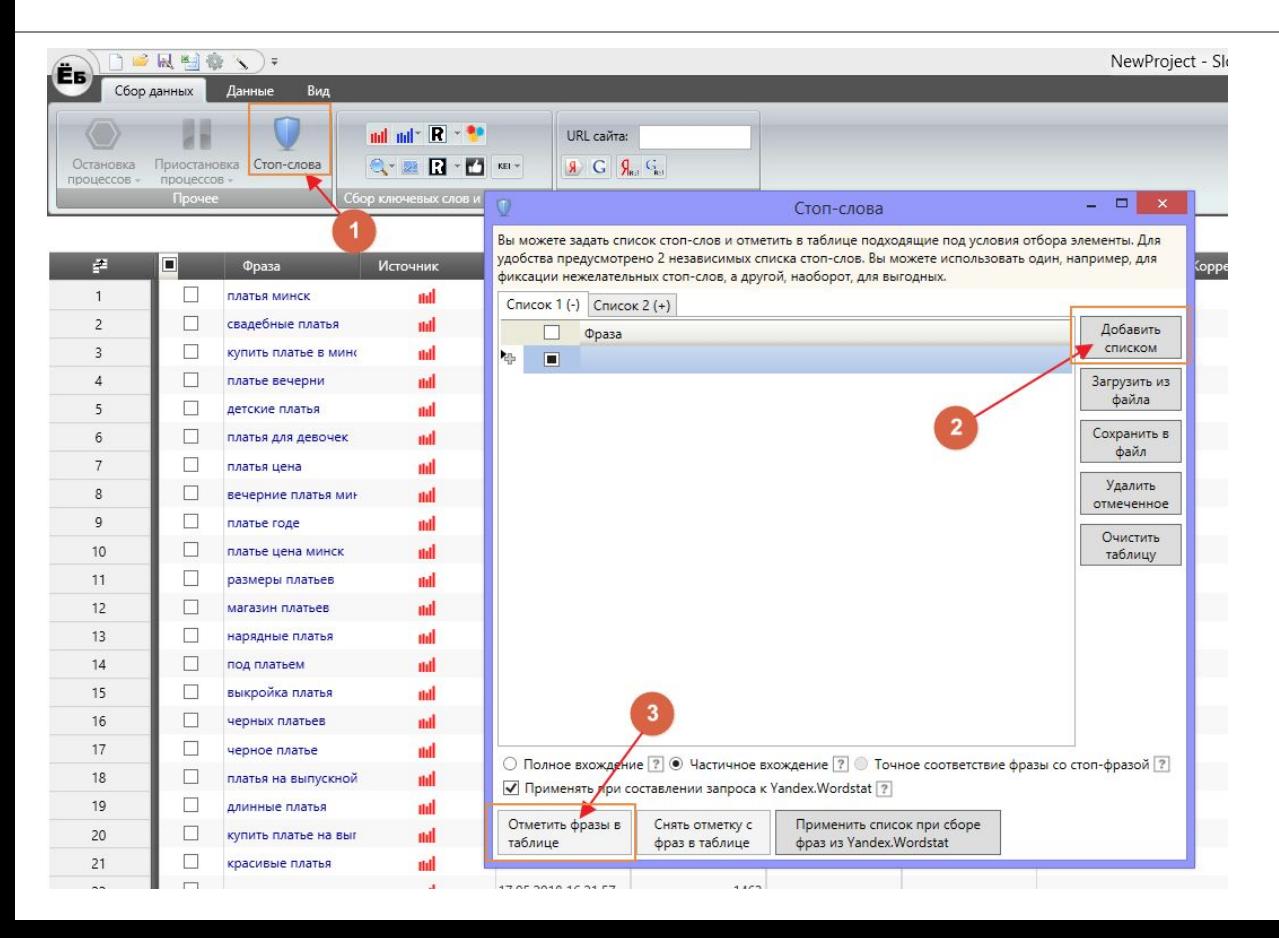

#### **Для интернет-магазина:**

- фразы «бесплатно», «скачать бесплатно», «б/у», «старые» и т.п.
- упоминания конкурентов
- упоминания городов и стран, в которых вы не планируете распространять товар
- ключевые слова с ошибками
- повторы

#### **Используем быстрый фильтр**

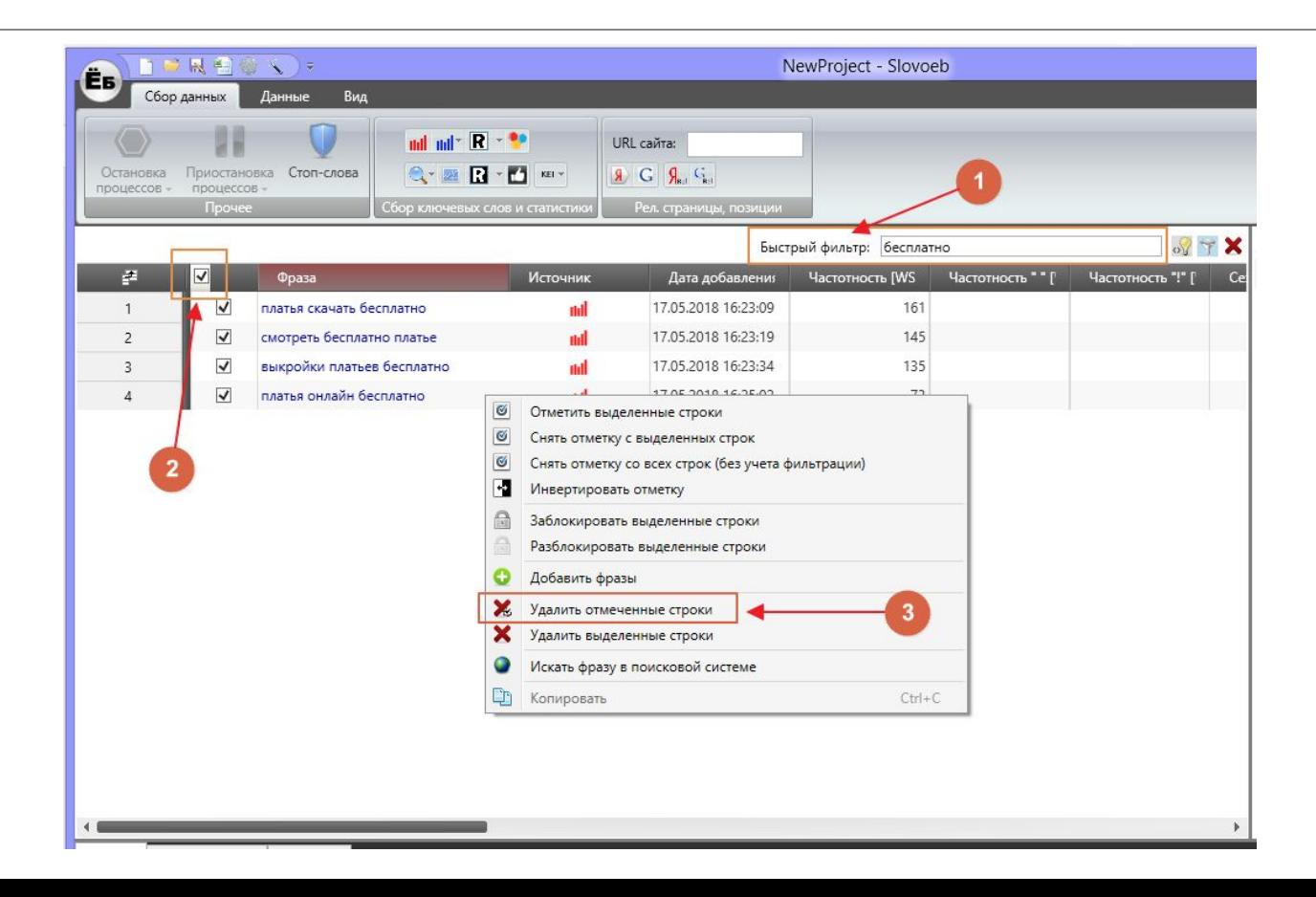

# КЛАСТЕРИЗАЦИЯ ЗАПРОСОВ

#### **Группировка запросов**

**Кластеризация (группировка запросов)** — это распределение собранного ядра по группам,

руководствуясь здравым смыслом или на основе анализа выдачи поисковых систем (по методу подобия ТОПов).

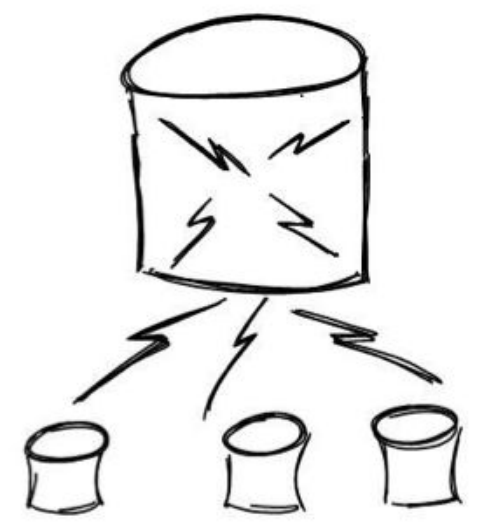

#### **Ручная группировка запросов в Словоёбе**

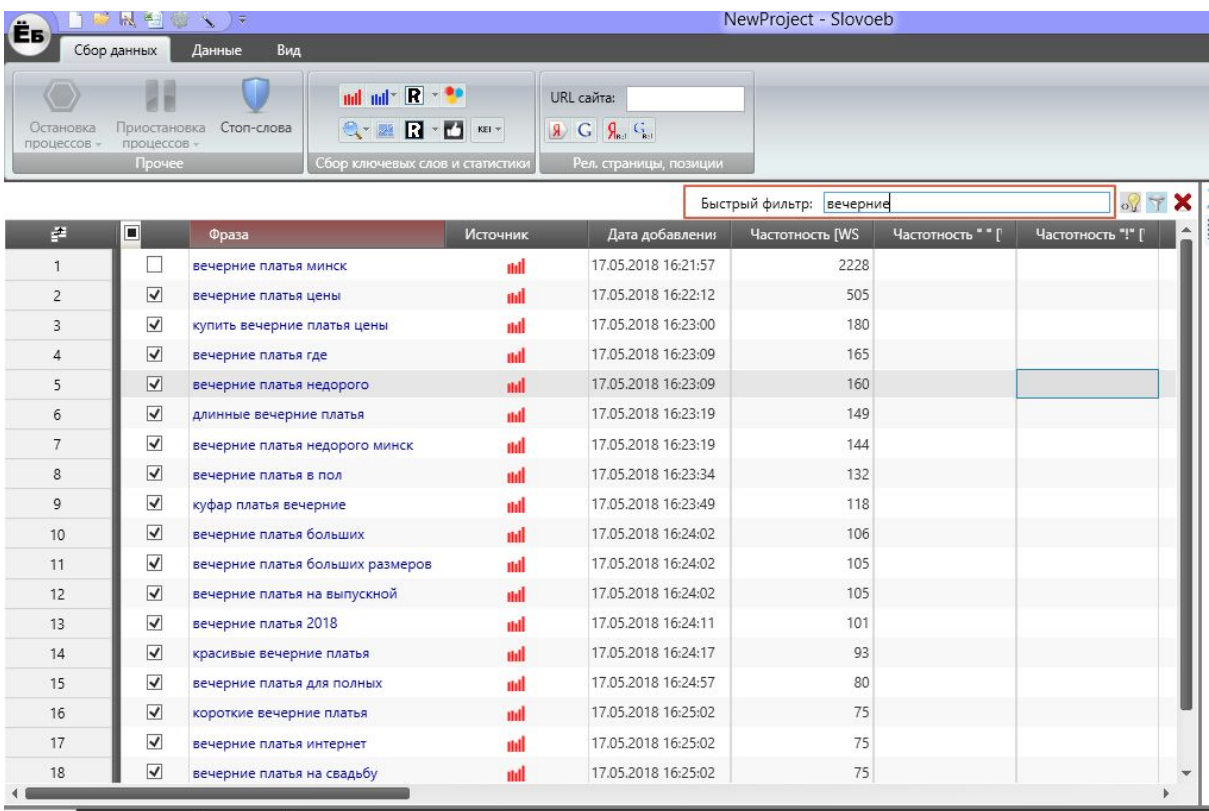

1. Введите в поле быстрого фильтра базовое ключевое слово, которое может станет названием для категории/подкатегории/посадочной страницы

2. Выделите нужные фразы и скопируйте их.

3. Удалите отмеченные строки правой кнопкой мыши.

4. Создайте в правом меню новую группу

5. Для добавления только что выбранных фраз в эту группу, перейдите во вкладку «Данные» — «Добавить фразы».

#### **Ручная группировка запросов в Wordstat**

Яндекс подбор слов 3 Yandex Wordstat Assistant 1.8.2 123 넓  $6\phantom{a}$ 10 692 вечерние платья (5 029) вечерние платья минск (2 340) купить вечернее платье (1 458) вечернее платье купить в минске  $(806)$ вечерние платья цены (551) цена вечерних платьев минск (508)

> бесплатные вебинар Зарегистрироваться >

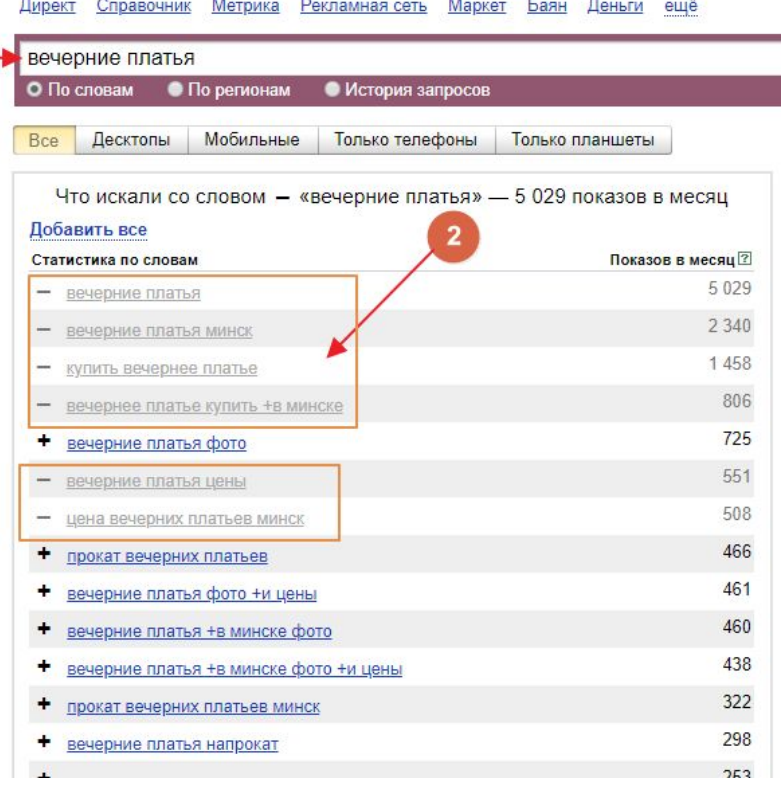

1. Введите в поле основной ключ группы

2. Выделите нужные фразы, исключая те, которые явно не относятся к тематике вашего ресурса (с помощью Wordstat Assistant плюсиками добавьте в колонку ассистента)

3. Скопируйте собранные ключи в Excel / Google Таблицы или другой софт по работе с таблицами.

Повторить процедуру для всех групп

### **Ручная группировка запросов**

#### Инструменты облегчающие ручную кластеризацию запросов

- Yandex Wordstat Assistant
- Excel, LibreOffice, OpenOffice
- Google документы
- kg.ppc-panel.ru
- Keyword Assistant

### **Собираем кластеры (группы)**

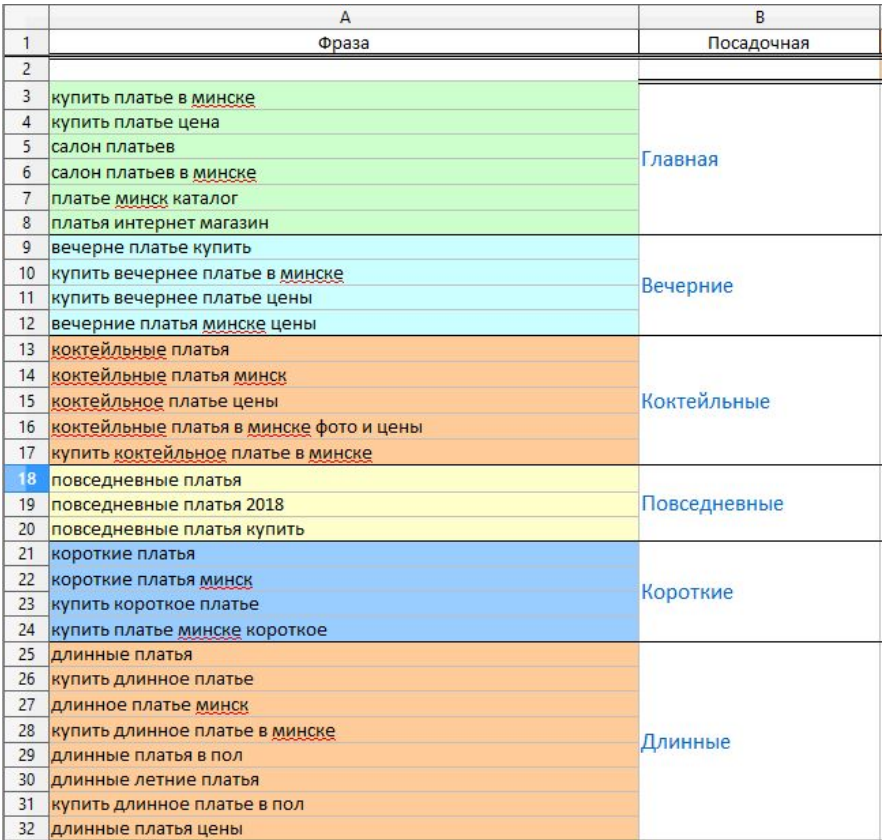

#### **Автоматическая группировка запросов**

Суть автоматической группировки: робот отправляет запросы поисковой системе и находит адреса страниц в выдаче для каждого отправленного поискового запроса. Если поисковая система возвращает одни и те же документы по поисковым запросам и таких совпадений несколько - такие запросы объединяются в группы (кластеры).

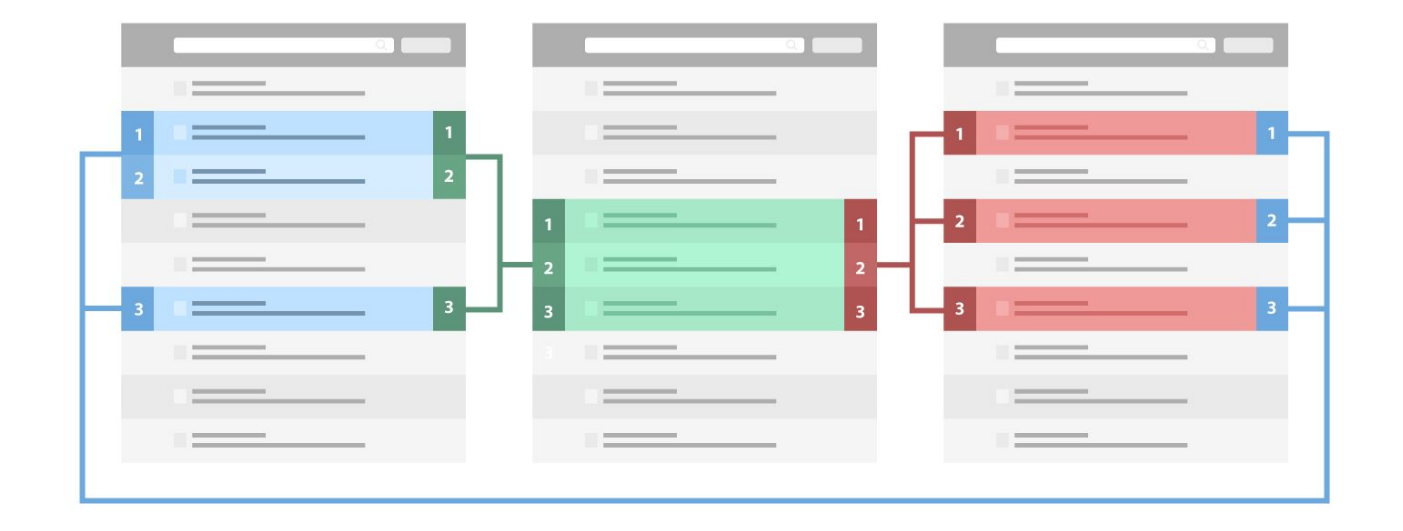

### **Сервисы автоматической группировки**

- **1. Key Collector** *http://www.key-collector.ru/* 1800 рублей лицензия
- **2. Топвизор** *https://topvisor.ru/clustering/* 0.3 рубля/фраза. Один из наиболее популярных сервисов кластеризации поисковых запросов. Выполняет группировку на основе ТОП-10 результатов выдачи.
- **3. Джаст-Мэджик** *https://just-magic.org/* 0.3 рубля/фраза/ Не менее известный сервис автоматической группировки запросов по результатам выдачи в ТОП-10. Имеет большое количество встроенных модулей по анализу текстов, сбору запросов и т.д.
- **4. Раш-Аналитикс** http://www.rush-analytics.ru/ 0.5 рубля/фраза. Кластеризатор запросов с удобным интерфейсом, разными алгоритмами группировки запросов, имеет дополнительный функционал для отслеживания позиций, проверки индексации.
- **5. Coolakov.ru** *http://coolakov.ru/tools/razbivka/*  бесплатно.Сервис позволяет автоматически группировать уже собранные запросы. Разбивка запросов на группы производится на основе схожести топ10 Яндекса.

#### **Группировка запросов**

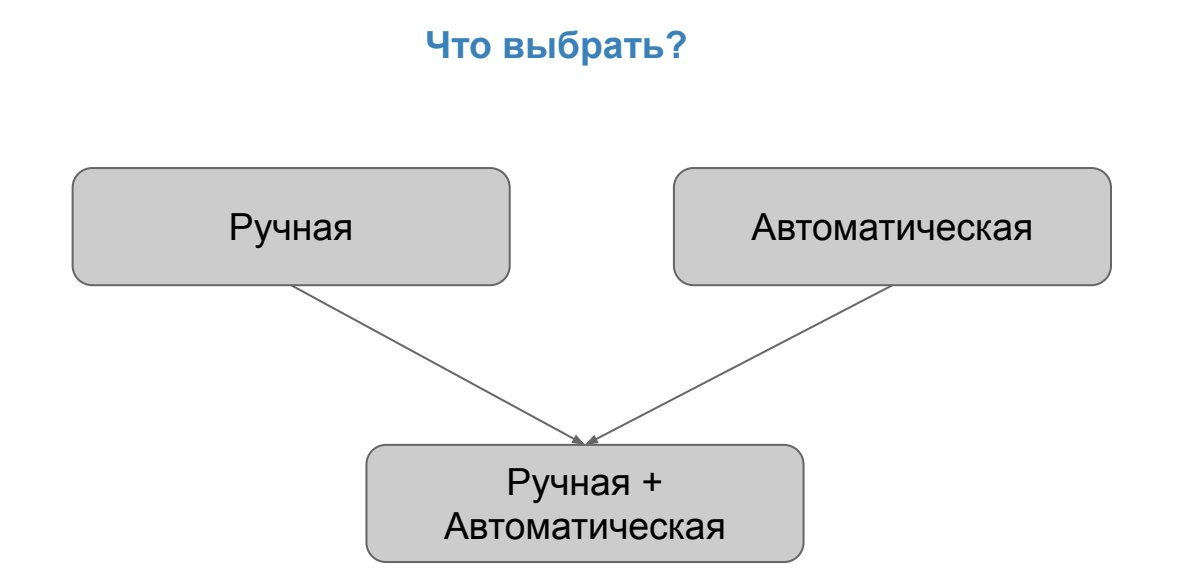

#### **Что получим на выходе?**

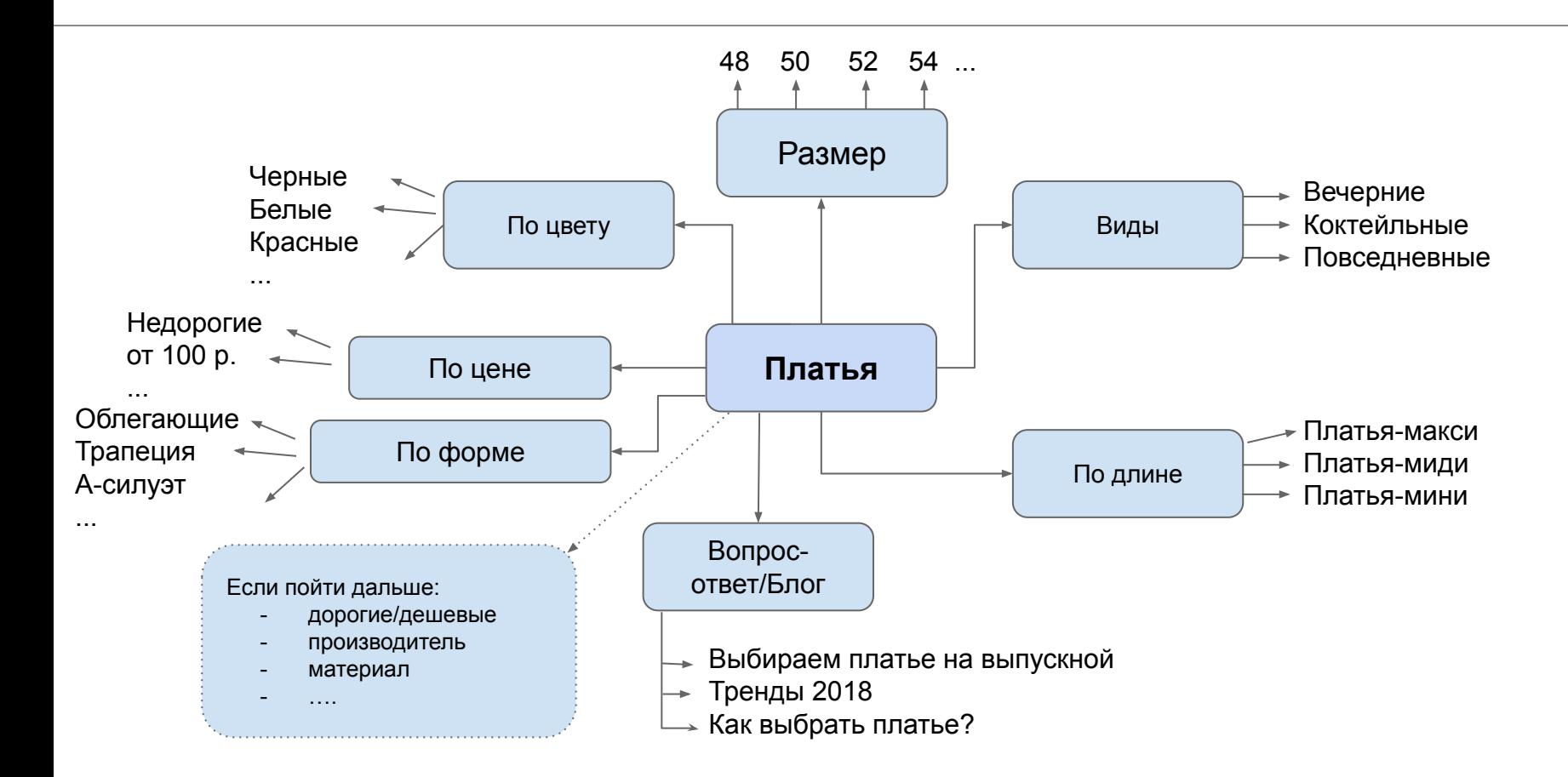

#### **Что может получиться**

#### **Если очень постараться……..**

по 500 рублей оверсайз шелковые красные короткие с бантом короткие черные с короткими рукавами красные на выпускной 68 размера нарядные короткие повседневные коктейльные голубые короткие бежевые коктейльные белые бархатные синие с рукавом 3/4 летние короткие деловые а-силуэт короткие черные с кружевом черные длинные голубые летние бежевые короткие черные кружевные с тонкими бретельками коктейльные с длинным рукавом короткие с короткими рукавами для девушек короткие короткие коричневые длинные бежевые мини на выпускной длинные сексуальные 50 размера с люрексом летние желтые классические на выпускной классические коктейльные с завышенной талией коктейльные на выпускной летние синие короткие голубые зимние короткие черные длинные серые деловые короткие кружевные летние для девушек зимние коктейльные кружевные 38 размера недорого длинные короткие легкие красные льняные черные 46 размера длинные деловые 64 размера вязаные летние черные длинные бархатные короткие синие на выпускной белые хлопковые черные на выпускной летние с длинным рукавом короткие с кружевом коктейльные легкие длинные черные со скидкой короткие с длинными рукавами коктейльные блестящие для девушек бархатные бежевые трапеция короткие клубные длинные шелковые с кружевом коктейльные миди коктейльные из шелка короткие облегающие 42 размера с цветами на выпускной желтые короткие коктейльные вечерние короткие в клетку кожаные коричневые бежевые на выпускной коктейльные черные летние повседневные короткие летние зимние короткие короткие на молнии короткие белые с короткими рукавами короткие с камнями короткие белые летние голубые для офиса прозрачные на выпускной короткие зеленые короткие из шелка короткие на выпускной летние вечерние коктейльные желтые с вырезом каре блестящие на выпускной 44 размера короткие фиолетовые коктейльные летние коктейльные с кружевом деловые без рукавов С ОТЛОЖНЫМ ВОРОТНИКОМ короткие со стразами шелковые черные желтые на выпускной свободные до колен коричневые на выпускной серые на выпускной кожаные синие с цветами коктейльные повседневные на выпускной желтые длинные красные зеленые короткие кружевные 48 размера шелковые голубые бархатные зеленые с запахом коктейльные фиолетовые короткие льняные короткие свободные короткие черные облегающие в пол шерстяные синие короткие с рукавами 3/4 короткие в горох длинные розовые с пуговицами шелковые белые полуприлегающие с накладными карманами коктейльные клубные короткие вечерние с короткими рукавами с асимметричным низом в полоску на выпускной недорогие льняные розовые на выпускной коктейльные зеленые льняные синие короткие в полоску короткие на бретелях бархатные черные длинные зеленые короткие бежевые с цветами коктейльные без бретелек прямые коктейльные на новый год короткие прозрачные длинные коричневые облегающие на выпускной короткие розовые короткие кожаные кожаные белые длинные вечерние коктейльные зимние коктейльные серые для после 50 лет летние красные короткие с вышивкой летние оранжевые теплые розовые с бантом на выпускной короткие без рукавов 70 размера кружевные короткие вечерние короткие летние с длинными рукавами кожаные короткие леопардовые кожаные черные коктейльные сексуальные бархатные серые летние розовые короткие вечерние облегающие летние с короткими рукавами короткие черные с длинными рукавами длинные классические 54 размера миди на выпускной голубые на выпускной деловые черные приталенные на выпускной короткие плотные спортивные короткие пляжные летние из хлопка коктейльные бежевые короткие недорогие с перьями шелковые 56 размера широкие короткие шерстяные короткие сексуальные 58 размера бархатные белые без рукавов белые 34 размера короткие блестящие casual короткие вечерние на выпускной на молнии легкие на выпускной деловые летние летние зеленые короткие красные льняные белые короткие с воротником стойка с кружевом на выпускной короткие с баской 74 размера 40 размера летние с цветами короткие с цветами длинные шерстяные 72 размера с длинным рукавом короткие с рукавом фонарик 36 размера синие на выпускной текстильные фиолетовые на выпускной летние из шелка вечерние короткие короткие спортивные приталенные длинные летние длинные недорогие летние свободные короткие с рукавом летучая мышь короткие с принтом короткие облегающие белые  $\mathcal{H} = \{1, 2, \ldots, N\}$  $-200 - 6 - 5$  $\mathcal{L}$  - - - - - -

# СХЕМА ПОСАДОЧНЫХ СТРАНИЦ

#### **Схема посадочных страниц**

**Схема посадочных страниц (СПС)** — обобщенная информация о ресурсе в виде таблицы в любом удобном формате (Excel, Google Таблицы, Open Office и т.п.), которая отображает:

— собранные на посадочную страницу запросы

— частотность запросов

- информации о текущих заголовках и метаданных
- информации о предполагаемых заголовках и метаданных

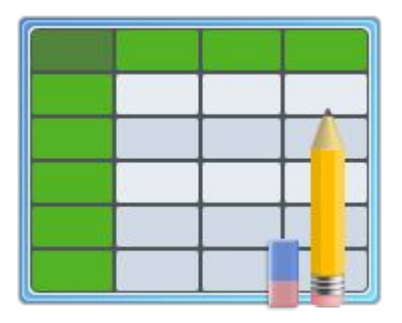

#### **Собираем частотность запросов**

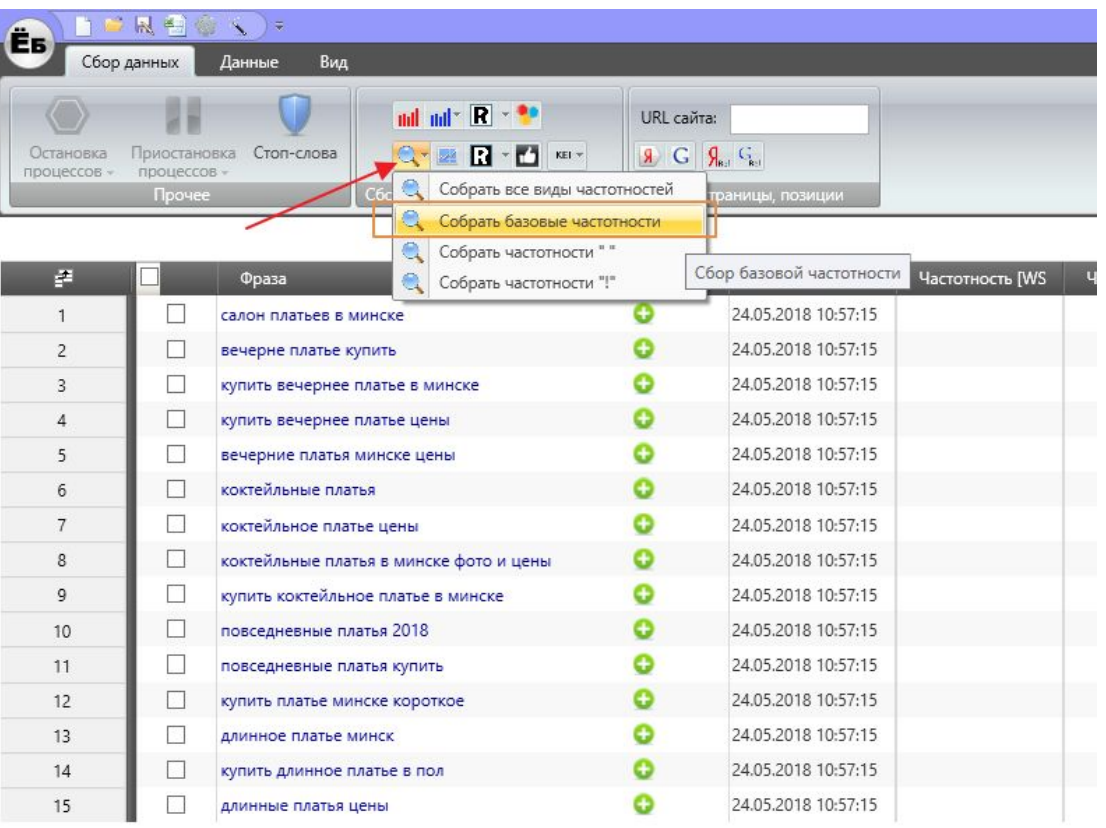

#### **Сводим все данные в таблицу**

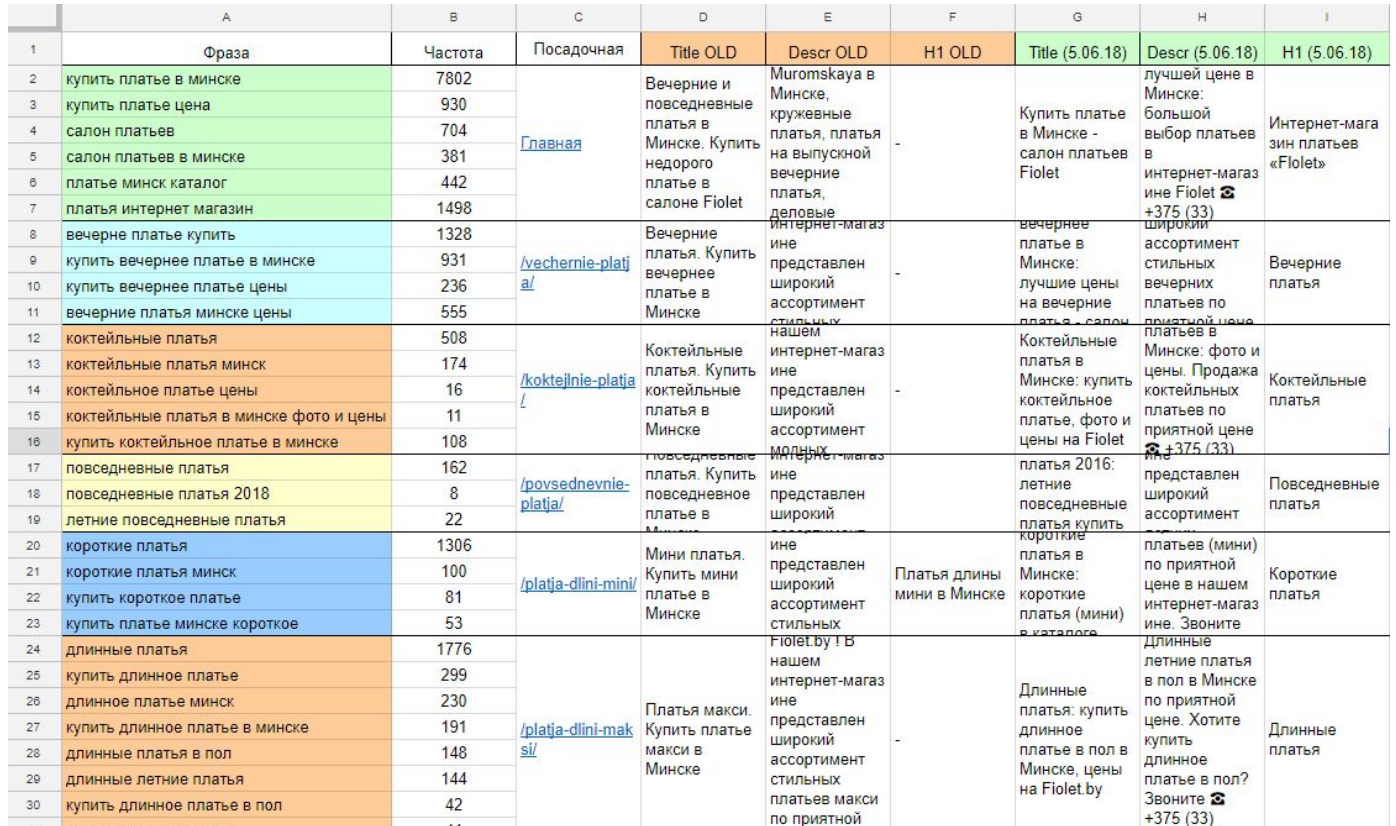

#### **Полезные ссылки**

О поисковом роботе http://ru.wikipedia.org/wiki/Поисковый робот

Как работают ПС http://download.yandex.ru/company/iworld-3.pdf

Фильтры ПС

https://texterra.ru/blog/kakie-byvayut-filtry-poiskovykh-sistem-chek-list-dlya-diagnostiki-sanktsiy-yandeksa-i-google.html

Сервисы мониторинга позиций https://webmart.by/instrumenty/monitoring-pozicij-sajta.html

Подробнее о WordPress https://codex.wordpress.org/ru:Main\_Page

# **Домашнее задание**

Разработать структуру сайта на основании собранного СЯ

Тематика на выбор:

- Магазин цветов
- Магазин постельного белья
- Косметология (лазерная, инъекционная)
- Клининговая компания (уборка квартир, химчистка мебели) Регион: Минск и обл.

Составить СПС с колонками

- 1. Запрос
- 2. Частота
- 3. Предполагаемая страница

Выслать структуру сайта и СПС на почту

**02**

**01**

**03**